## Programmation art visuel

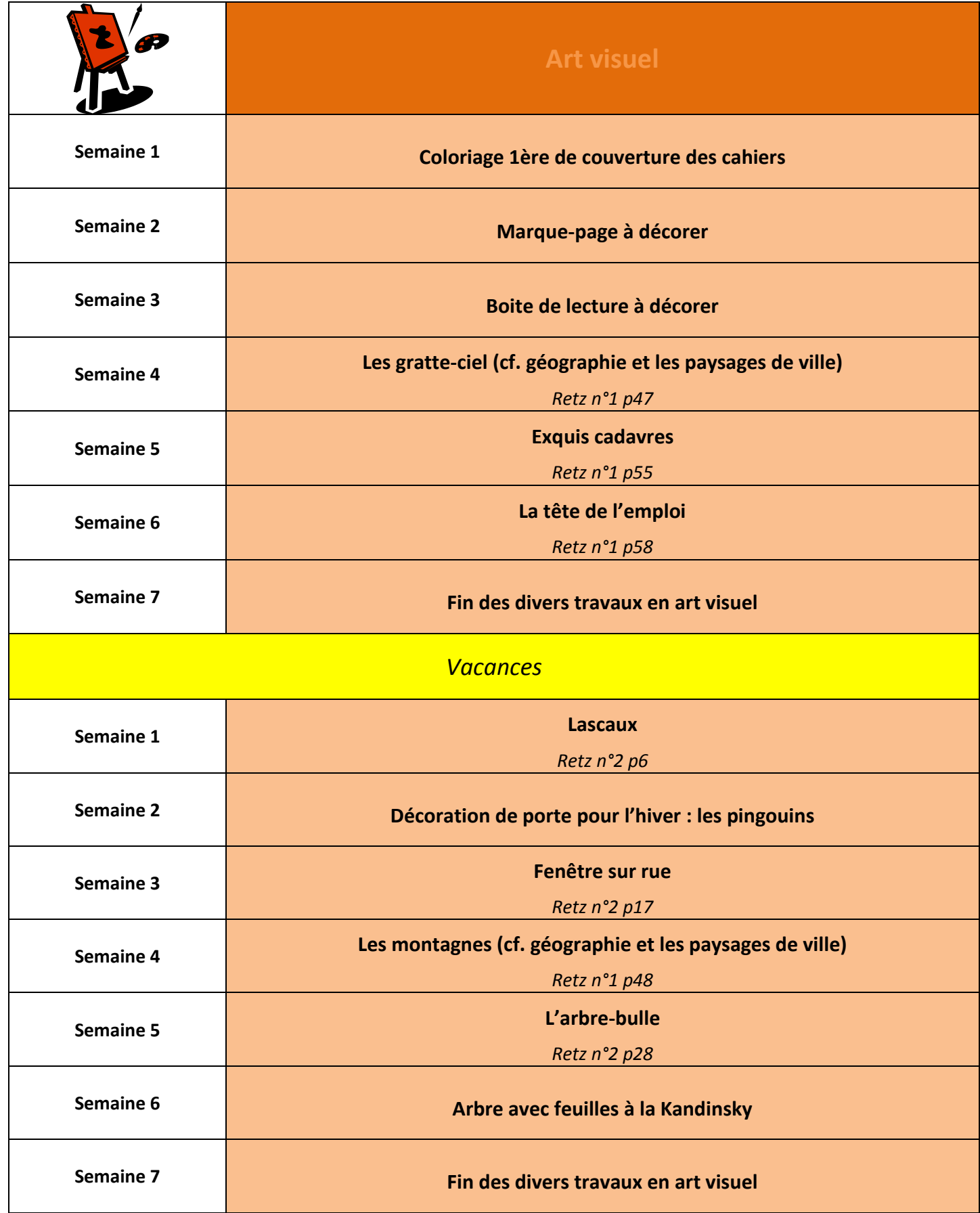

Téléchargé sur http://pepourlavie.eklablog.com